# Whamlk **EST**

# **Instructions fordeclaringonlineproxy**

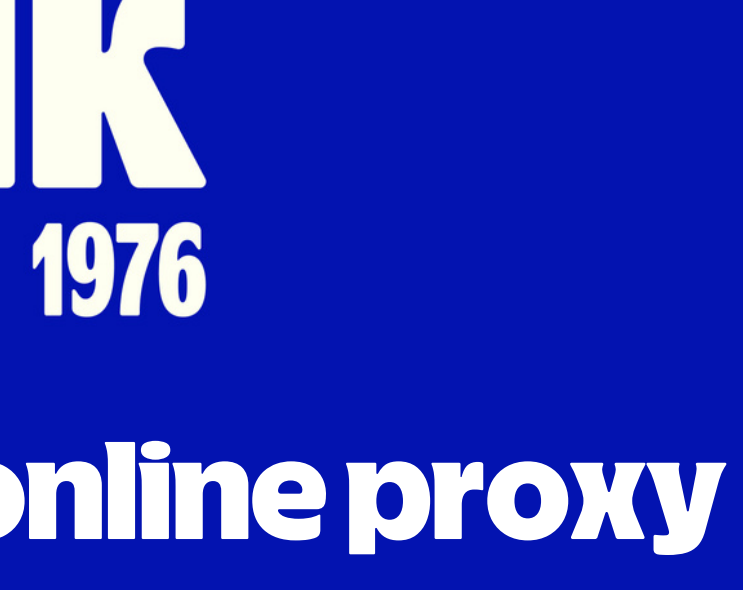

### Personal ID (Citizen identification or Passport) authenticate by eKYC

Mobile phone number or email registered with the VSD

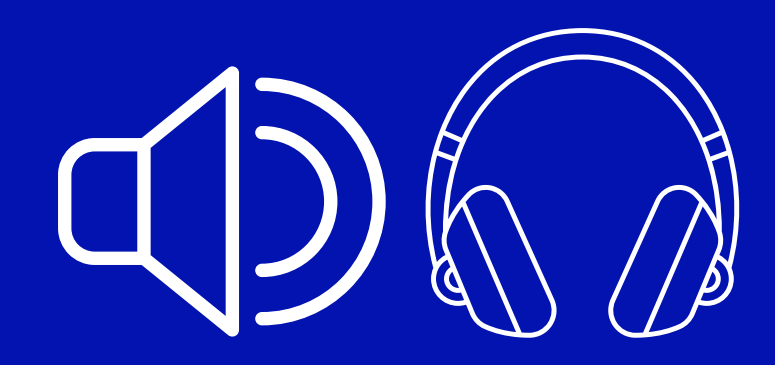

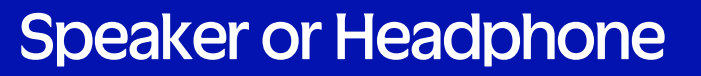

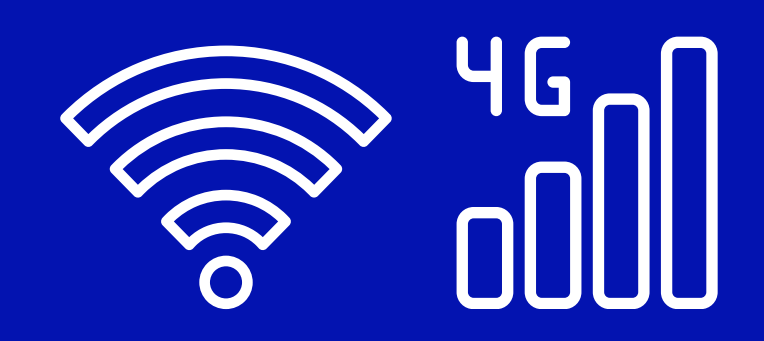

Speaker or Headphone Stable Wifi or Cellular Connection

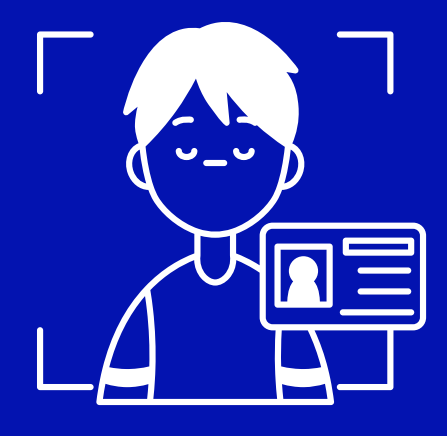

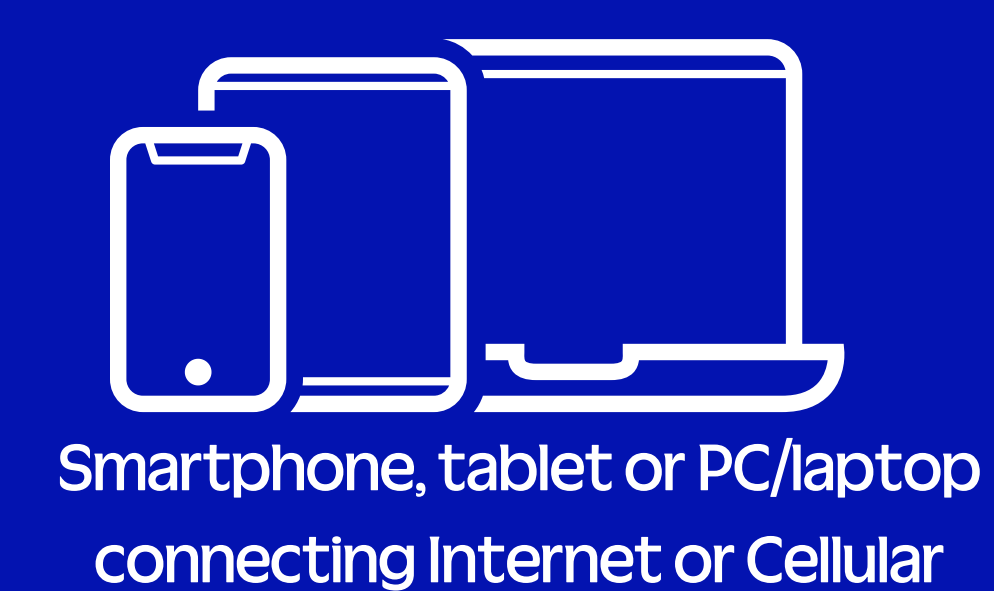

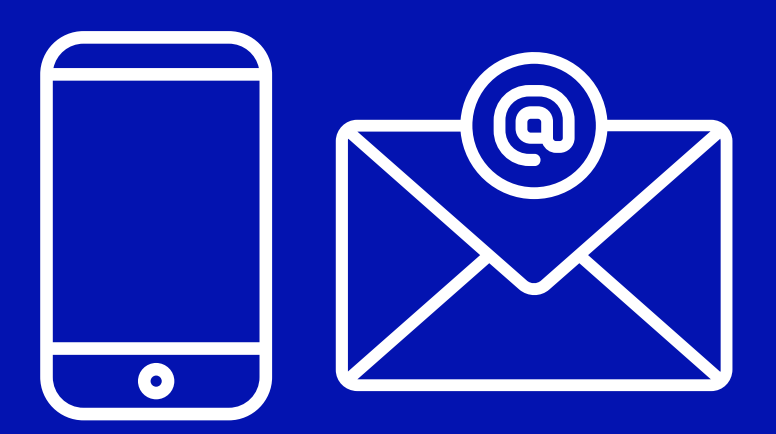

# **Step1 :Preparation**

# **Step 2 :Submit Proxy form**

The 2024 AGM will start at 13:30 on April 25, 2024. Shareholders can submit Proxy Form from 00:00 on April 15, 2024 and conduct e-voting from 00:00 on April 23, 2024 (Vietnam time)

The system is not open.  $\bullet$ 

You can:

**Submit Proxy Form**  $\vert \cdot \vert$ 

**Download AGM's materials** 

## **2024 ANNUAL GENERAL MEETING OF SHAREHOLDERS**

### Shareholder access by link **https://agm.vinamilk.com.vn** and click on "Submit Proxy Form" button

OUVote | By akaBot, FPT

Hotline: 028 54 155 555 | Email: vinamilk\_agm@vinamilk.com.vr

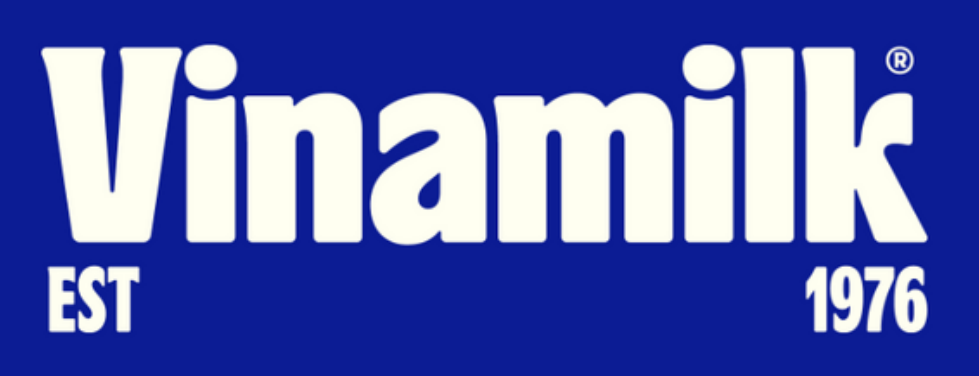

# Step 3: Sign in

### Sign in:

Kindly enter the Custodian No./ ID No. in the invitation \*

038180000012

Continue

**Back** 

## **2024 ANNUAL GENERAL MEETING OF SHAREHOLDERS**

Shareholders fill the custodian code or ID number and click on "Continue" button

OUVote | By akaBot, FPT

Hotline: 028 54 155 555 | Email: vinamilk\_agm@vinamilk.com.vi

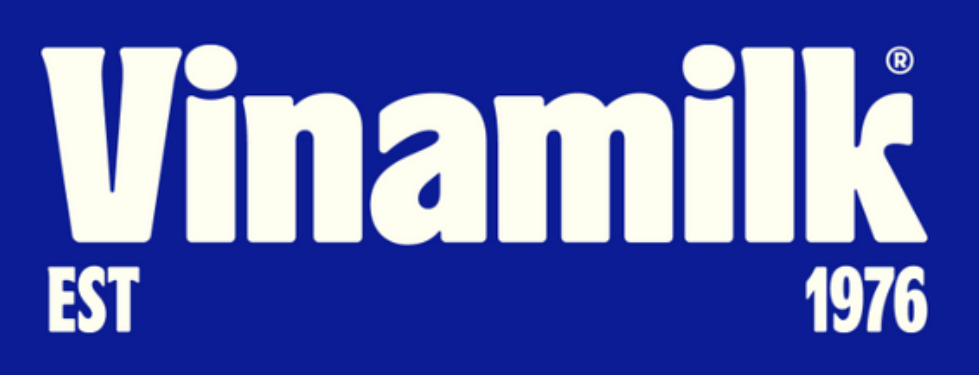

# **Step 3 :Select Authentication Method**

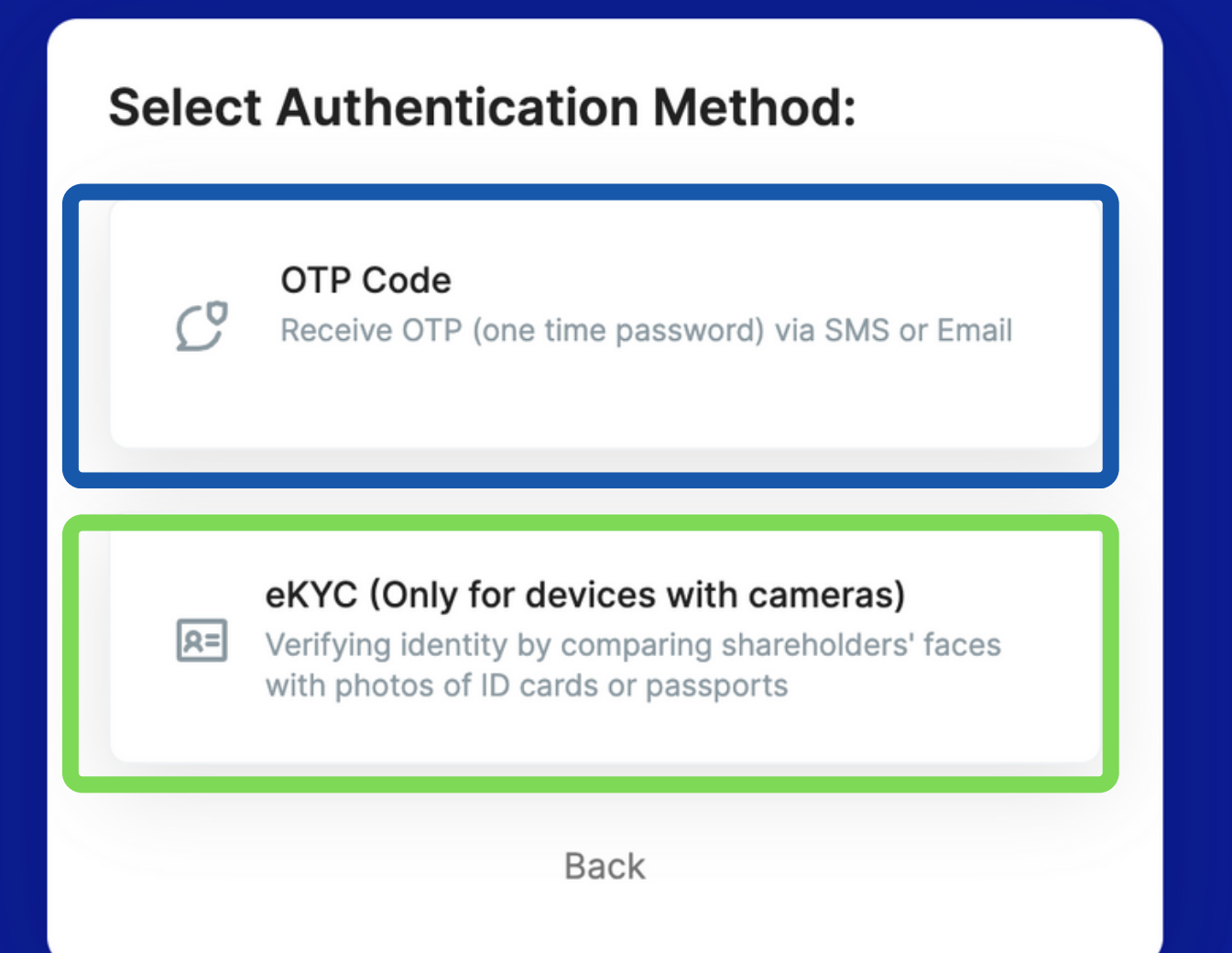

## **2024 ANNUAL GENERAL MEETING OF SHAREHOLDERS**

Shareholders choose an option to authenticate: OTP if having mobile telephone number or email registered with VSD. And eKYC if not having mobile phone number or email registered.

◯ UVote | By akaBot, FPT

Hotline: 028 54 155 555 | Email: vinamilk\_agm@vinamilk.com.vi

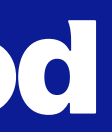

### Vinamilk **EST** 1976

# Step 3.1: Login by OTP

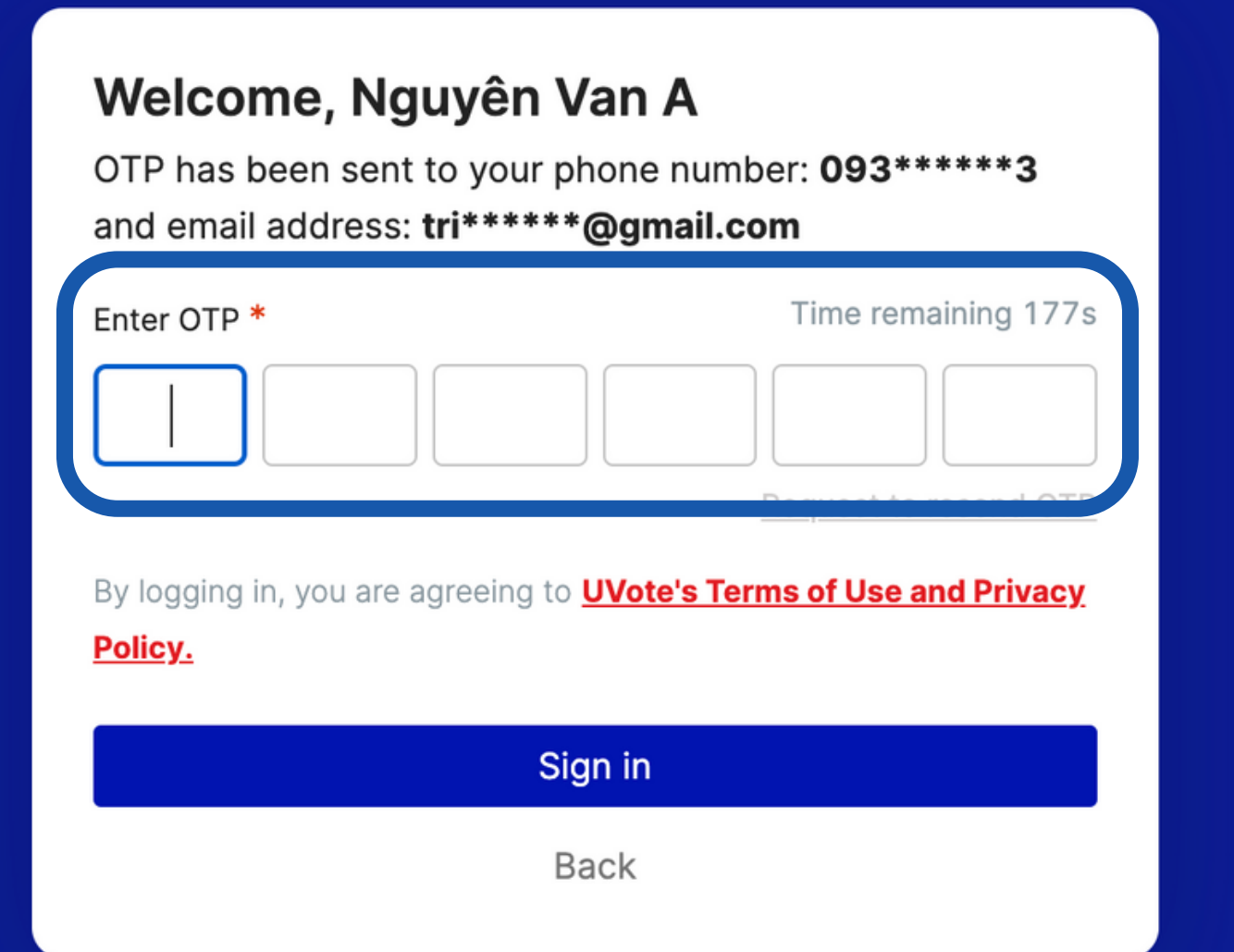

## **2024 ANNUAL GENERAL MEETING OF SHAREHOLDERS**

If shareholders have cell phone number and email registered with VSD, the system will send OTP to both, and shareholders can then type the OTP received and click on "Sign in" button

OUVote | By akaBot, FPT

Hotline: 028 54 155 555 | Email: vinamilk\_agm@vinamilk.com.vr

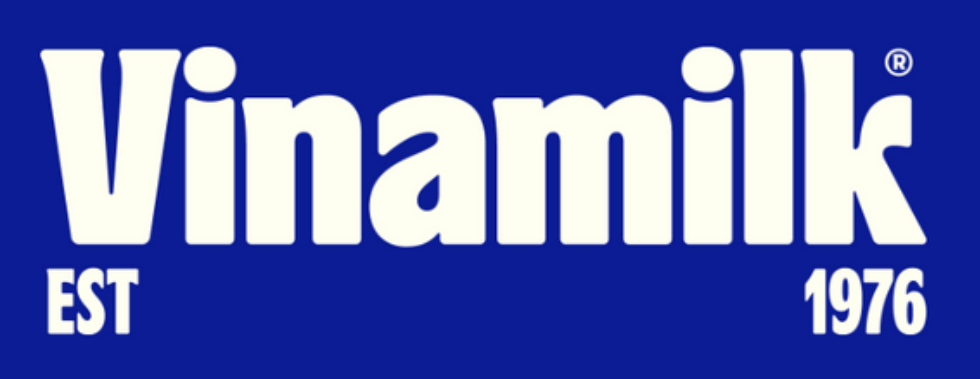

If not holding old ID card, shareholders can use their chipembedded ID card for authentication. In case of using Passport authentication, the passport must contain the same Passport/ID number as registered with VSD

# **Step 3.2 : LoginbyeKYC**

If not having phone number or email registered with VSD, shareholders can use the eKYC authentication method. Shareholders can choose to use either their ID card/Citizen identification card or passport to verify their **identify** 

### **Verify with eKYC**

### **Select validation method**

For individual shareholders Authentication by ID card/CCCD  $|R=$ 

 $\boxed{\oplus}$ Verification by passport Retake

### ĐẠI HÔI ĐỒNG CỐ ĐÔNG THƯỜNG NIÊN NĂM 2024 **Vinamilk**

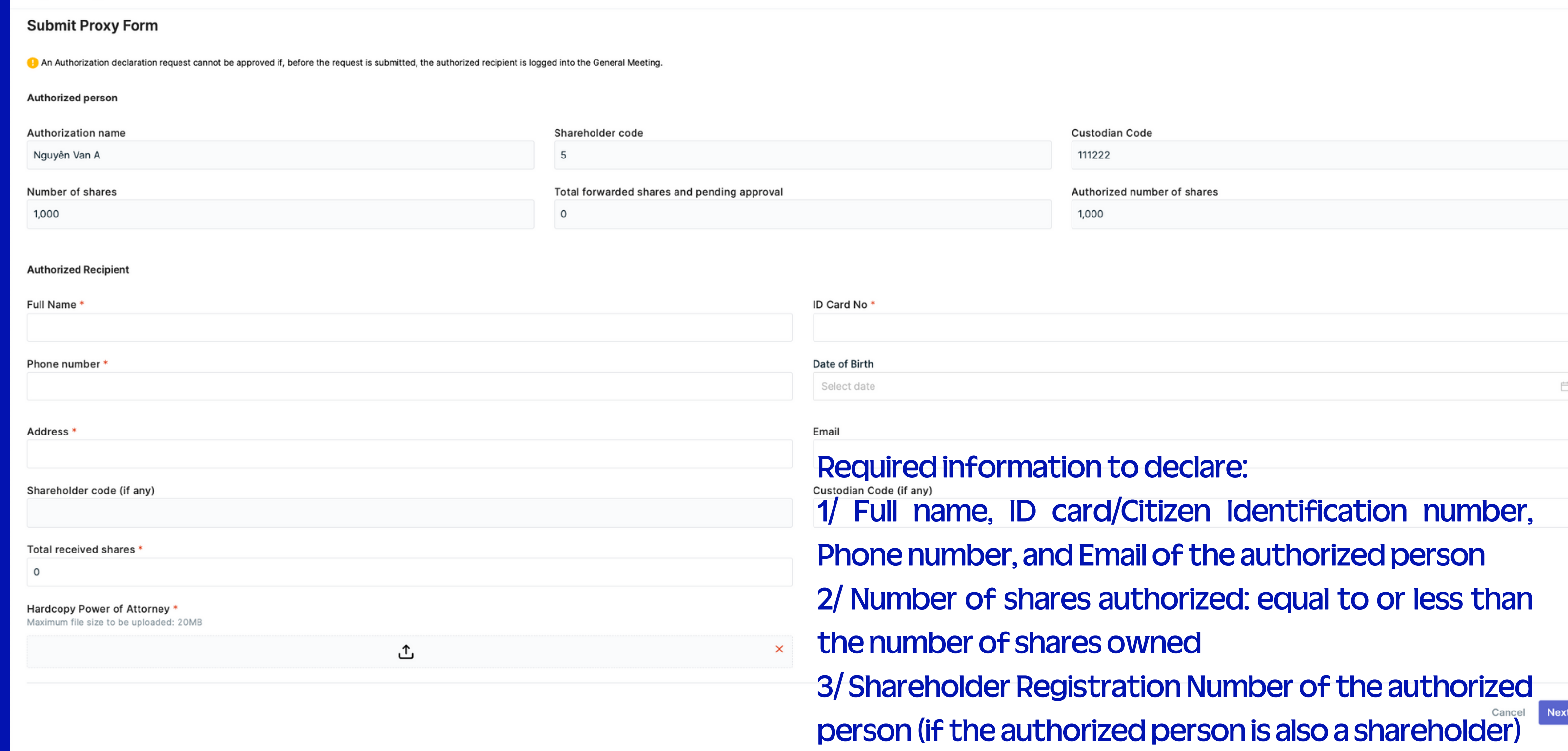

OUVote | By akaBot, FPT

**Shareholdersdeclare full informationof the authorizedperson, uploadscanned/copieddocuments including (authorizationletter asper template, front/backof IDcard/CitizenIdentification/Passportof the shareholder and the authorized person"** 

솩

### **Vinamilk** ĐẠI HỘI ĐỒNG CỐ ĐÔNG THƯỜNG NIÊN NĂM 2024

### **Confirm authorization information**

### 1. Authorizing Party

Name of shareholder: Nguyên Van A

Registration number 111222

### 2. Authorization recipient

Name of shareholder: Tran Thi D

Phone number: 0989870720

Contact: abc

Shareholder code (if any):

Total received shares: 1000

In words: One Thousand Share number

### 3. Authorization content

• The authorized party represents the authorized party to attend 2024 ANNUAL GENERAL MEETING OF SHAREHOLDERS of Công ty cổ phần Sữa Việt Nam, the obligation at the General Meeting

Shareholder ID: 5

Number of shares: 1000

ID/Citizen ID/Passport number: 555666

Date of Birth:

Email: bigdeal6869@gmail.com

Security ownership number (if any):

**QUVote** | By akaBot, FPT

## Shareholders should recheck the information on the online authorization declaration form, and if it is correct, the shareholder should press confirm.

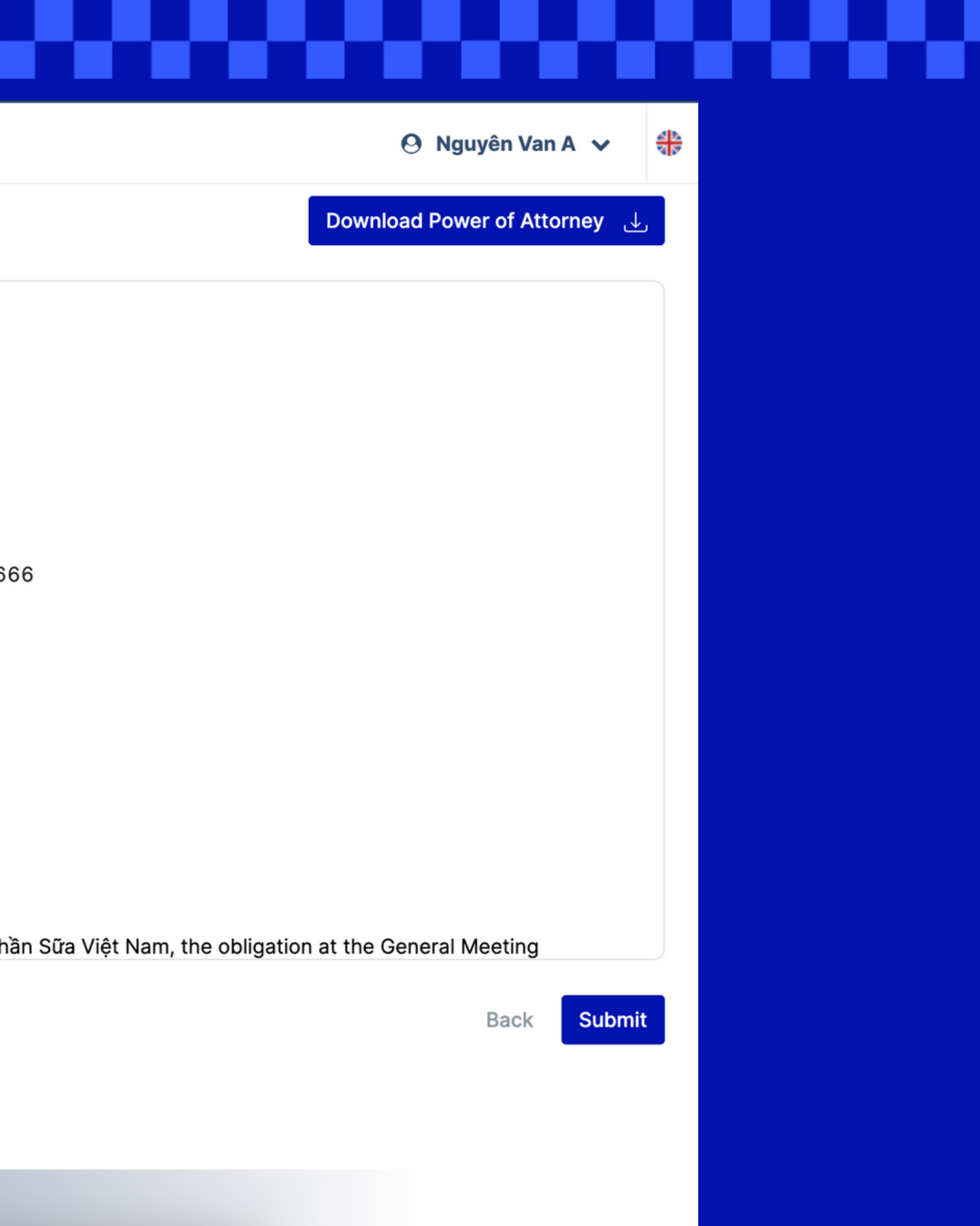

### **Vinamilk** ĐẠI HỘI ĐỒNG CỐ ĐÔNG THƯỜNG NIÊN NĂM 2024

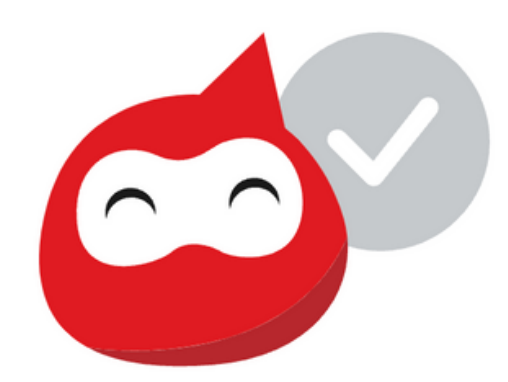

Authorization form sent successfully

The organizing committee of the meeting will confirm your authorization form as soon as possible.

If you need support, please contact Hotline: 028 54 155 555

Back to the convention

**QUVote** | By akaBot, FPT

After confirmation, the form will be sent to the approval department. Both the shareholder and the authorized person will receive an email notification about the results

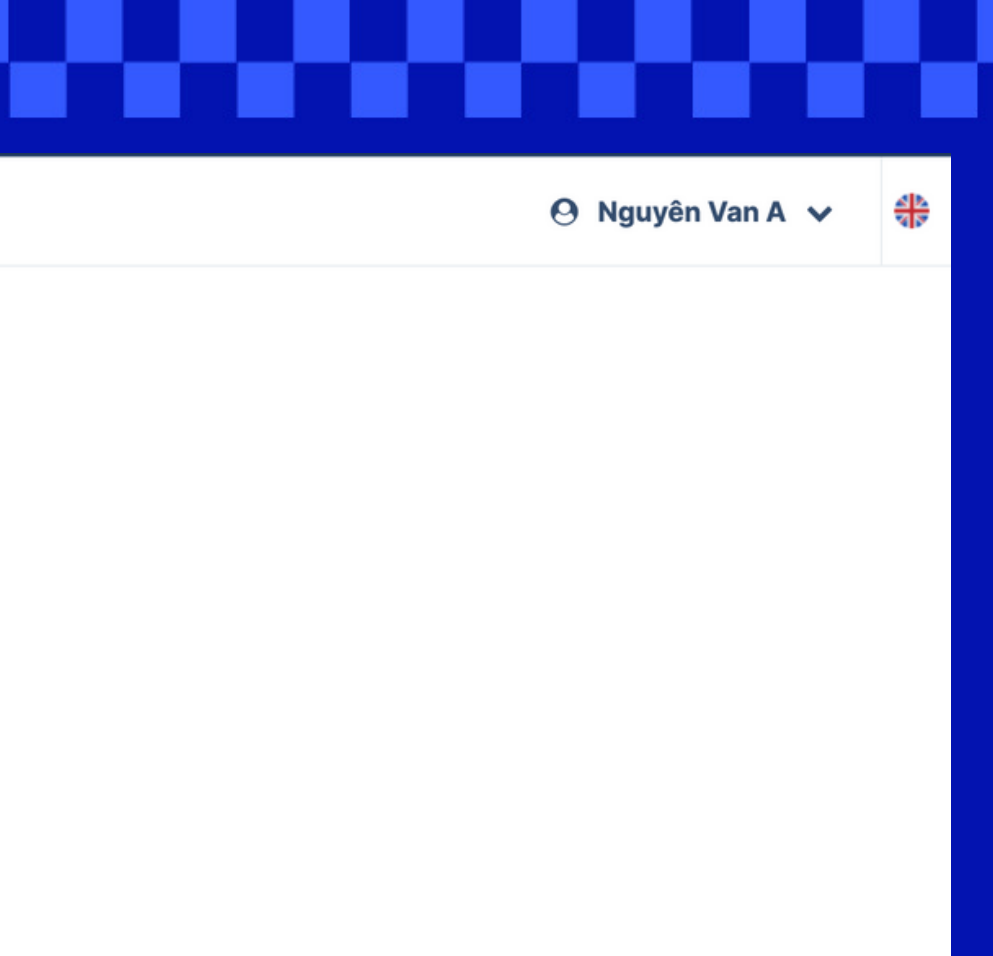

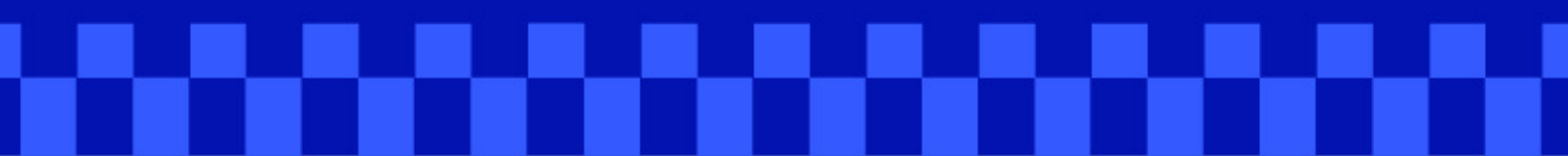

1976

Umamik

**EST** 

### [UVote] Proxy Request Approved

vinamilk agm@vinamilk.com.vn Cc: Hang Pham Thi

Dear Investors Hằng Phạm, Nguyễn Văn B,

been approved.

The meeting ĐAI HÔI ĐỒNG CỔ ĐÔNG THƯỜNG NIÊN NĂM 2024 of Công ty cổ phần Sữa Việt Nam will take place \* on Apr 25, 2024.

For further details, please contact the organizing committee via email address: vinamilk\_agm@vinamilk.com.vn

Best regards. ĐẠI HỐI ĐỒNG CỔ ĐÔNG THƯỜNG NIÊN NĂM 2024

Riệng tư và Bảo mật: Email này (và mọi tệp tín đỉnh kèm) chỉ dành riêng cho người nhận, có thể chứa các thông tin độc quyền, riêng tư, bảo mặt thuộc Vinamilk hoặc bất kỳ công ty con, đơn vị trực thuộc và chỉ được sử dụng cho mục đích trao đổi công việc của các bên. Nếu bạn nhận được email này do nhằm lẫn, vui lòng thông báo cho người gửi ngay lập tức và xóa tin nhắn gốc. Nghiêm cấm việc sử dụng, tiết lộ, phân phối, sao chép hoặc bất kỳ hành đặng nào dựa trên thăng tin có trong e-mail này. Cảm ơn.

Privacy and Confidentiality: This email (including any attachments) is intended for the recipient(s) above, and may contain proprietary, privileged and confidential information belonging to Vinamilk or any subsidiaries, affiliates unit and shall be only used for the business purpose of the parties. If you receive this email by mistake, please notify the sender of the error and delete the message. Use, disclosure, distribution, copy or any action in reliance an the information contained in this e-mail, is strictly prohibited. Thank you.

 $\leftarrow$  Reply  $\rightarrow$  Forward

### When receiving the email notification that the "authorization request" has been approved, the authorized person can log in with their information to attend the meeting and carry out voting.

### 

Fri 4/12/2024 2:07 PM

We are pleased to inform you that the proxy request for Investors Nguyễn Văn B on Apr 12, 2024, 2:06:13 PM has

**Activate Windows** 

### Uinamilk **EST** 1976

vinamilk\_agm@vinamilk.com.vn Cc: Hang Pham Thi

Dear Investors Hằng Phạm,

incomplete information.

For further details, please contact the organizing committee via email address: vinamilk\_agm@vinamilk.com.vn. before Apr 25, 2024 for assistance.

Best regards, ĐẠI HỘI ĐỒNG CỔ ĐÔNG THƯỜNG NIÊN NĂM 2024

Riêng tự và Bảo mật: Email này (và mọi tệp tin dinh kèm) chỉ dành riêng cho người nhận, có thể chứa các thông tin độc quyền, riêng tư, bảo mặt thuộc Vinamilk hoặc bất kỳ công ty con, đơn vị trực thuộc và chỉ được sử dụng cho mục đích trao đối công việc của các bên. Nếu bạn nhận được email này do nhằm lẫn, vui lòng thông báo cho người gửi ngay lập tức và xóa tin nhấn gốc. Nghiêm cấm việc sử dụng, tiết lộ, phân phối, sao chép hoặc bất kỳ hành động nào dựa trên thông tin có trong e-mail này. Cầm ơn.

Privacy and Confidentiality: This email (including any attachments) is intended for the recipient(s) above, and may contain proprietary, privileged and confidential information belonging to Vinomilk or any subsidiaries, affliates unit and shall be only used for the business purpose of the parties. If you receive this email by mistake, please notify the sender of the error and delete the message. Use, disclasure, distribution, copy or any action in reliance on the information contained in this e-mail, is strictly prohibited. Thank you.

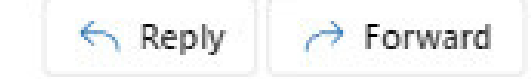

When receiving the email notification that the authorization was not successful, the authorized person can contact the organizing committee via email at vinamilk\_agm@vinamilk.com.vn for assistance

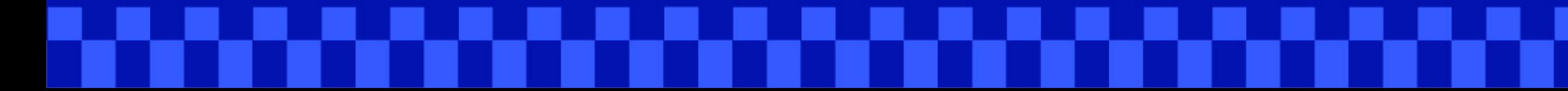

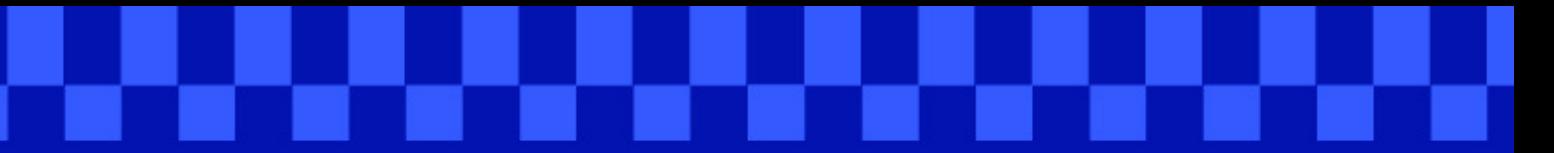

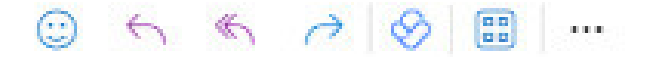

Fri 4/12/2024 2:18 PM

### We regret to inform you that the proxy request for Investors on Apr 12, 2024, 2:18:36 PM was unsuccessful due to